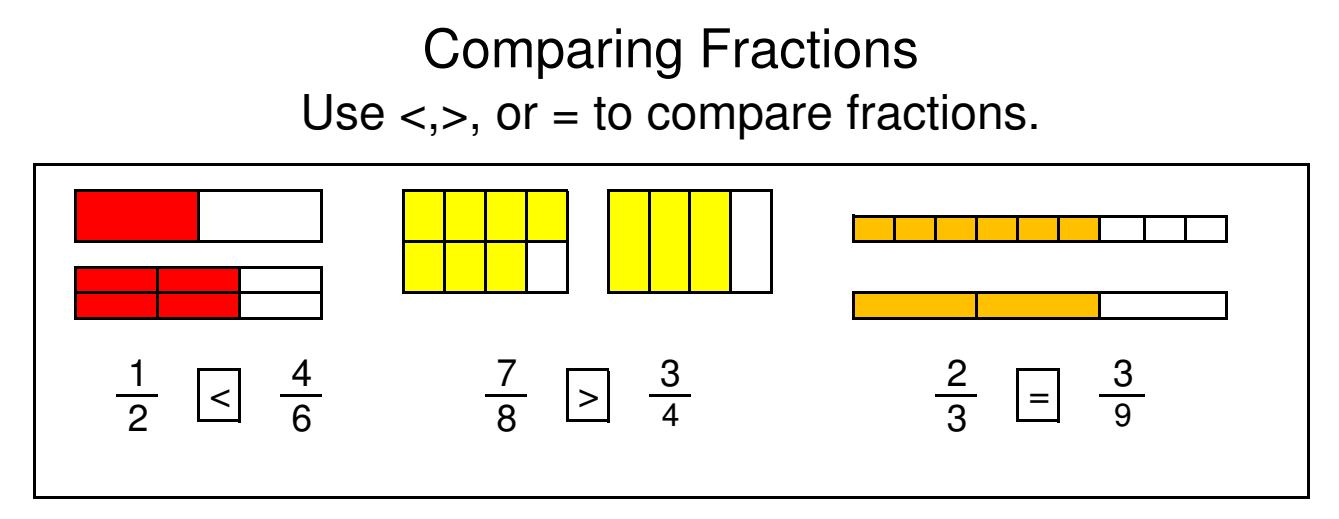

Use  $\lt$ , $>$ , or = to compare fractions.

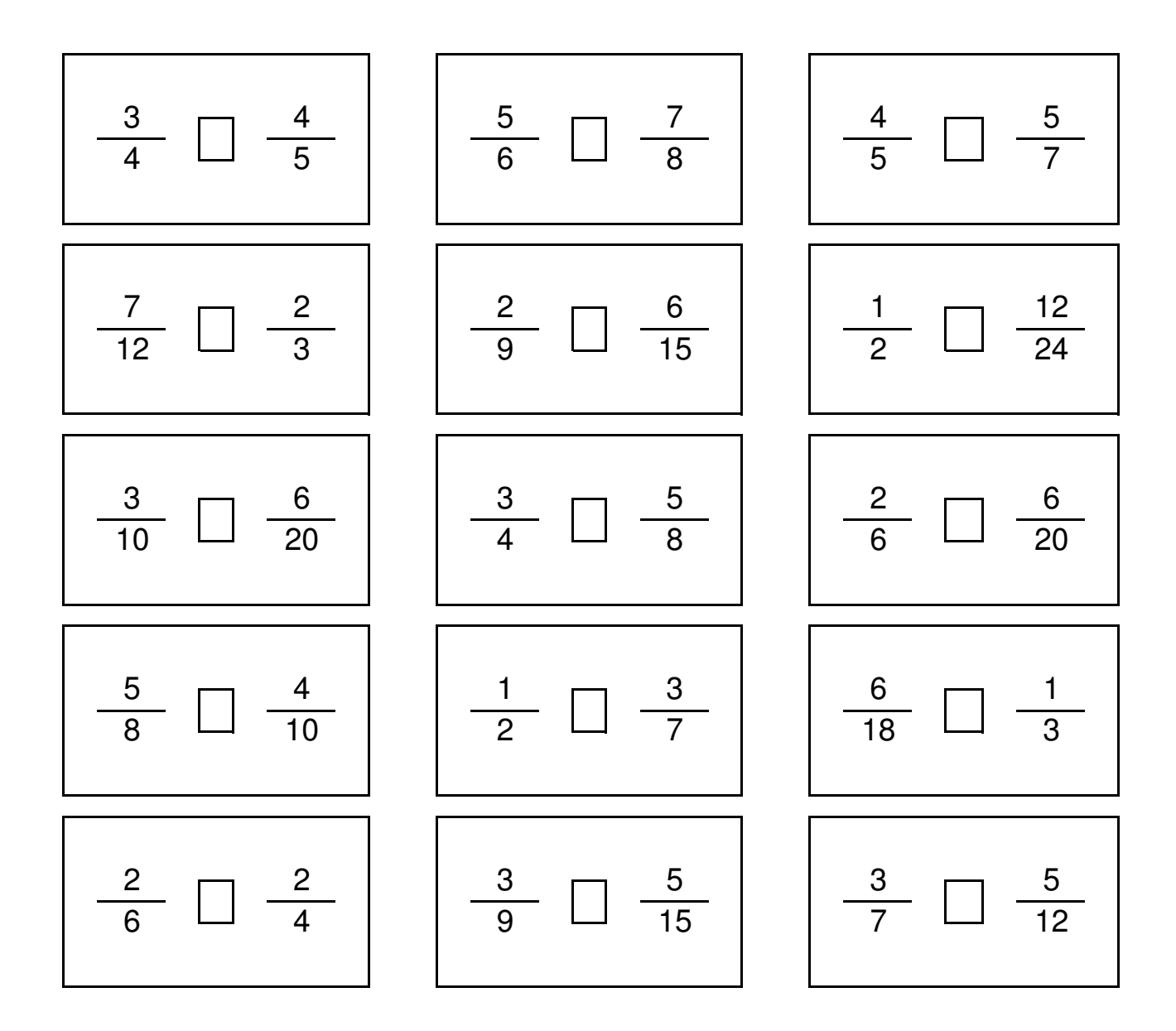